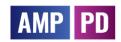

| Table Name            | Column Name                  | Data Type | Required | Description                                                                                                    |
|-----------------------|------------------------------|-----------|----------|----------------------------------------------------------------------------------------------------|
| gatk_all_variants     | reference_name               | STRING    | null     | Reference name.                                                                                                    |
| gatk_all_variants     | start_position               | INTEGER   | null     | Start position (0-based). Corresponds to the first base of the string of reference bases.                          |
| gatk_all_variants     | end_position                 | INTEGER   | null     | End position (0-based). Corresponds to the first base after the last base in the reference allele.                 |
| gatk_all_variants     | reference_bases              | STRING    | null     | Reference bases.                                                                                                   |
| gatk_all_variants     | alternate_bases              | RECORD    | REPEATED | One record for each alternate base (if any).                                                                       |
| gatk_all_variants     | names                        | STRING    | REPEATED | Variant names (e.g. RefSNP ID).                                                                                    |
| gatk_all_variants     | quality                      | FLOAT     | null     | Phred-scaled quality score (-10log10 prob(call is wrong)). Higher values imply better quality.                     |
| gatk_all_variants     | filter                       | STRING    | REPEATED | List of failed filters (if any) or PASS" indicating the variant has passed all filters."                           |
| gatk_all_variants     | AN                           | INTEGER   | null     | Total number of alleles in called genotypes                                                                        |
| gatk_all_variants     | BaseQRankSum                 | FLOAT     | null     | Z-score from Wilcoxon rank sum test of Alt Vs. Ref base qualities                                                  |
| gatk_all_variants     | ClippingRankSum              | FLOAT     | null     | Z-score From Wilcoxon rank sum test of Alt vs. Ref number of hard clipped bases                                    |
| gatk_all_variants     | DB                           | BOOLEAN   | null     | dbSNP Membership                                                                                                   |
| gatk_all_variants     | DP                           | INTEGER   | null     | Approximate read depth; some reads may have been filtered                                                          |
| gatk_all_variants     | DS                           | BOOLEAN   | null     | Were any of the samples downsampled?                                                                               |
| gatk_all_variants     | ExcessHet                    | FLOAT     | null     | Phred-scaled p-value for exact test of excess heterozygosity                                                       |
| gatk_all_variants     | FS                           | FLOAT     | null     | Phred-scaled p-value using Fisher's exact test to detect strand bias                                               |
| gatk_all_variants     | HaplotypeScore               | FLOAT     | null     | Consistency of the site with at most two segregating haplotypes                                                    |
| gatk_all_variants     | InbreedingCoeff              | FLOAT     | null     | Inbreeding coefficient as estimated from the genotype likelihoods per-sample when compared against the Hardy-      |
|                       |                              |           |          | Weinberg expectation                                                                                               |
| gatk_all_variants     | MQ                           | FLOAT     | null     | RMS Mapping Quality                                                                                                |
| gatk_all_variants     | MQRankSum                    | FLOAT     | null     | Z-score From Wilcoxon rank sum test of Alt vs. Ref read mapping qualities                                          |
| gatk_all_variants     | NEGATIVE_TRAIN_SITE          | BOOLEAN   | null     | This variant was used to build the negative training set of bad variants                                           |
| gatk_all_variants     | POSITIVE_TRAIN_SITE          | BOOLEAN   | null     | This variant was used to build the positive training set of good variants                                          |
| gatk_all_variants     | QD                           | FLOAT     | null     | Variant Confidence/Quality by Depth                                                                                |
| gatk_all_variants     | RAW_MQ                       | FLOAT     | null     | Raw data for RMS Mapping Quality                                                                                   |
| gatk_all_variants     | ReadPosRankSum               | FLOAT     | null     | Z-score from Wilcoxon rank sum test of Alt vs. Ref read position bias                                              |
| gatk_all_variants     | SOR                          | FLOAT     | null     | Symmetric Odds Ratio of 2x2 contingency table to detect strand bias                                                |
| gatk_all_variants     | VQSLOD                       | FLOAT     | null     | Log odds of being a true variant versus being false under the trained gaussian mixture model                       |
| gatk_all_variants     | culprit                      | STRING    | null     | The annotation which was the worst performing in the Gaussian mixture model, likely the reason why the variant was |
|                       |                              |           |          | filtered out                                                                                                    |
| gatk_all_variants     | partition_date_please_ignore | DATE      | null     | This field is used for BigQuery clustering and contains no useful information                                      |
| gatk_all_variants     | hom_ref_call                 | STRING    | REPEATED | Name of the call for genotype 0/0                                                                                  |
| gatk_all_variants     | no_call                      | STRING    | REPEATED | Name of the call for genotype -1/-1                                                                                |
| gatk_all_variants     | call                         | RECORD    | REPEATED | One record for each call.                                                                                          |
| gatk_passing_variants | reference_name               | STRING    | null     | Reference name.                                                                                                    |
| gatk_passing_variants | start_position               | INTEGER   | null     | Start position (0-based). Corresponds to the first base of the string of reference bases.                          |
| gatk_passing_variants | end_position                 | INTEGER   | null     | End position (0-based). Corresponds to the first base after the last base in the reference allele.                 |
| gatk_passing_variants | reference_bases              | STRING    | null     | Reference bases.                                                                                                   |
| gatk_passing_variants | alternate_bases              | RECORD    | REPEATED | One record for each alternate base (if any).                                                                       |
| gatk_passing_variants | names                        | STRING    | REPEATED | Variant names (e.g. RefSNP ID).                                                                                    |
| gatk_passing_variants | quality                      | FLOAT     | null     | Phred-scaled quality score (-10log10 prob(call is wrong)). Higher values imply better quality.                     |
| gatk_passing_variants | filter                       | STRING    | REPEATED | List of failed filters (if any) or PASS" indicating the variant has passed all filters."                           |
| gatk_passing_variants | AN                           | INTEGER   | null     | Total number of alleles in called genotypes                                                                        |
| gatk_passing_variants | BaseQRankSum                 | FLOAT     | null     | Z-score from Wilcoxon rank sum test of Alt vs. Ref base qualities                                                  |
| gatk_passing_variants | ClippingRankSum              | FLOAT     | null     | Z-score From Wilcoxon rank sum test of Alt vs. Ref number of hard clipped bases                                    |
| gatk_passing_variants | DB                           | BOOLEAN   | null     | dbSNP Membership                                                                                                   |
| gatk_passing_variants | DP                           | INTEGER   | null     | Approximate read depth; some reads may have been filtered                                                          |

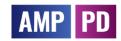

| Table Name                          | Column Name                  | Data Type | Required | Description                                                                                                    |
|-------------------------------------|------------------------------|-----------|----------|----------------------------------------------------------------------------------------------------|
| gatk_passing_variants               | DS                           | BOOLEAN   | null     | Were any of the samples downsampled?                                                                               |
| gatk_passing_variants               | ExcessHet                    | FLOAT     | null     | Phred-scaled p-value for exact test of excess heterozygosity                                                       |
| gatk_passing_variants               | FS                           | FLOAT     | null     | Phred-scaled p-value using Fisher's exact test to detect strand bias                                               |
| gatk_passing_variants               | HaplotypeScore               | FLOAT     | null     | Consistency of the site with at most two segregating haplotypes                                                    |
| gatk_passing_variants               | InbreedingCoeff              | FLOAT     | null     | Inbreeding coefficient as estimated from the genotype likelihoods per-sample when compared against the Hardy-      |
|                                     |                              |           |          | Weinberg expectation                                                                                               |
| gatk_passing_variants               | MQ                           | FLOAT     | null     | RMS Mapping Quality                                                                                                |
| gatk_passing_variants               | MQRankSum                    | FLOAT     | null     | Z-score From Wilcoxon rank sum test of Alt vs. Ref read mapping qualities                                          |
| gatk_passing_variants               | NEGATIVE_TRAIN_SITE          | BOOLEAN   | null     | This variant was used to build the negative training set of bad variants                                           |
| gatk_passing_variants               | POSITIVE_TRAIN_SITE          | BOOLEAN   | null     | This variant was used to build the positive training set of good variants                                          |
| gatk_passing_variants               | QD                           | FLOAT     | null     | Variant Confidence/Quality by Depth                                                                                |
| gatk_passing_variants               | RAW_MQ                       | FLOAT     | null     | Raw data for RMS Mapping Quality                                                                                   |
| gatk_passing_variants               | ReadPosRankSum               | FLOAT     | null     | Z-score from Wilcoxon rank sum test of Alt vs. Ref read position bias                                              |
| gatk_passing_variants               | SOR                          | FLOAT     | null     | Symmetric Odds Ratio of 2x2 contingency table to detect strand bias                                                |
| gatk_passing_variants               | VQSLOD                       | FLOAT     | null     | Log odds of being a true variant versus being false under the trained gaussian mixture model                       |
| gatk_passing_variants               | culprit                      | STRING    | null     | The annotation which was the worst performing in the Gaussian mixture model, likely the reason why the variant was |
|                                     |                              |           |          | filtered out                                                                                                    |
| gatk_passing_variants               | partition_date_please_ignore | DATE      | null     | This field is used for BigQuery clustering and contains no useful information                                      |
| gatk_passing_variants               | hom_ref_call                 | STRING    | REPEATED | Name of the call for genotype 0/0                                                                                  |
| gatk_passing_variants               | no_call                      | STRING    | REPEATED | Name of the call for genotype -1/-1                                                                                |
| gatk_passing_variants               | call                         | RECORD    | REPEATED | One record for each call.                                                                                          |
| gatk_variant_calling_detail_metrics | participant_id               | STRING    | null     | The Participant ID.                                                                                                |
| gatk_variant_calling_detail_metrics | sample_id                    | STRING    | null     | The Sample ID.                                                                                                    |
| gatk_variant_calling_detail_metrics | HET_HOMVAR_RATIO             | FLOAT     | null     | (count of hets)/(count of homozygous non-ref) for this sample                                                      |
| gatk_variant_calling_detail_metrics | PCT_GQ0_VARIANTS             | FLOAT     | null     | The percentage of variants in a particular sample that have a GQ score of $oldsymbol{0}.$                          |
| gatk_variant_calling_detail_metrics | TOTAL_GQ0_VARIANTS           | INTEGER   | null     | The total number of variants in a particular sample that have a GQ score of 0.                                     |
| gatk_variant_calling_detail_metrics | TOTAL_HET_DEPTH              | INTEGER   | null     | Total number of reads (from AD field) for passing bi-allelic SNP hets for this sample.                             |
| gatk_variant_calling_detail_metrics | TOTAL_SNPS                   | INTEGER   | null     | The number of high confidence SNPs calls (i.e. non reference genotypes) that were examined.                        |
| gatk_variant_calling_detail_metrics | NUM_IN_DB_SNP                | INTEGER   | null     | The number of high confidence SNPs found in dbSNP                                                                  |
| gatk_variant_calling_detail_metrics | NOVEL_SNPS                   | INTEGER   | null     | The number of high confidence SNPS called that were not found in dbSNP                                             |
| gatk_variant_calling_detail_metrics | FILTERED_SNPS                | INTEGER   | null     | The number of SNPs that are also filtered                                                                          |
| gatk_variant_calling_detail_metrics | PCT_DBSNP                    | FLOAT     | null     | The percentage of high confidence SNPs in dbSNP                                                                    |
| gatk_variant_calling_detail_metrics | DBSNP_TITV                   | FLOAT     | null     | The Transition/Transversion ratio of the SNP calls made at dbSNP sites.                                            |
| gatk_variant_calling_detail_metrics | NOVEL_TITV                   | FLOAT     | null<br> | The Transition/Transversion ratio of the SNP calls made at non-dbSNP sites.                                        |
| gatk_variant_calling_detail_metrics | TOTAL_INDELS                 | INTEGER   | null<br> | The number of high confidence Indel calls that were examined                                                       |
| gatk_variant_calling_detail_metrics | NOVEL_INDELS                 | INTEGER   | null     | The number of high confidence Indels called that were not found in dbSNP                                           |
| gatk_variant_calling_detail_metrics | FILTERED_INDELS              | INTEGER   | null     | The number of indels that are also filtered                                                                        |
| gatk_variant_calling_detail_metrics | PCT_DBSNP_INDELS             | FLOAT     | null<br> | The percentage of high confidence Indels in dbSNP                                                                  |
| gatk_variant_calling_detail_metrics | NUM_IN_DB_SNP_INDELS         | INTEGER   | null<br> | The number of high confidence Indels found in dbSNP                                                                |
| gatk_variant_calling_detail_metrics | DBSNP_INS_DEL_RATIO          | FLOAT     | null     | The Insertion/Deletion ratio of the Indel calls made at dbSNP sites                                                |
| gatk_variant_calling_detail_metrics | NOVEL_INS_DEL_RATIO          | FLOAT     | null<br> | The Insertion/Deletion ratio of the Indel calls made at non-dbSNP sites                                            |
| gatk_variant_calling_detail_metrics | TOTAL_MULTIALLELIC_SNPS      | INTEGER   | null     | The number of high confidence multiallelic SNP calls that were examined.                                           |
| gatk_variant_calling_detail_metrics | NUM_IN_DB_SNP_MULTIALLEL     |           | null     | The number of high confidence multiallelic SNPs found in dbSNP                                                     |
| gatk_variant_calling_detail_metrics | TOTAL_COMPLEX_INDELS         | INTEGER   | null     | The number of high confidence complex Indel calls that were examined                                               |
| gatk_variant_calling_detail_metrics | NUM_IN_DB_SNP_COMPLEX_II     |           | null     | The number of high confidence complex Indels found in dbSNP                                                        |
| gatk_variant_calling_detail_metrics | SNP_REFERENCE_BIAS           | FLOAT     | null     | The rate at which reference bases are observed at ref/alt heterozygous SNP sites.                                  |

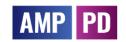

| Table Name                           | Column Name              | Data Type  | Required | Description                                                                                                    |
|--------------------------------------|--------------------------|------------|----------|----------------------------------------------------------------------------------------------------|
| gatk_variant_calling_detail_metrics  | NUM_SINGLETONS           | FLOAT      | null     | For summary metrics, the number of variants that appear in only one sample. For detail metrics, the number of variants                                         |
| gatk variant calling summary metrics | narticinant id           | STRING     | null     | that appear only in the current sample.  The Participant ID.                                                                                                   |
| Satt_variant_caming_sammary_metrics  | participant_ia           | 31111110   | Tiun     | The Foliation part 15.                                                                                                    |
| gatk_variant_calling_summary_metrics | sample_id                | STRING     | null     | The Sample ID.                                                                                                    |
| gatk_variant_calling_summary_metrics | TOTAL_SNPS               | INTEGER    | null     | The number of high confidence SNPs calls (i.e. non reference genotypes) that were examined.                                                                    |
| gatk_variant_calling_summary_metrics | NUM_IN_DB_SNP            | INTEGER    | null     | The number of high confidence SNPs found in dbSNP                                                                                                    |
| gatk_variant_calling_summary_metrics | NOVEL_SNPS               | INTEGER    | null     | The number of high confidence SNPS called that were not found in dbSNP                                                                                         |
| gatk_variant_calling_summary_metrics | FILTERED_SNPS            | INTEGER    | null     | The number of SNPs that are also filtered                                                                                                    |
| gatk_variant_calling_summary_metrics | PCT_DBSNP                | FLOAT      | null     | The percentage of high confidence SNPs in dbSNP                                                                                                    |
| gatk_variant_calling_summary_metrics | DBSNP_TITV               | FLOAT      | null     | The Transition/Transversion ratio of the SNP calls made at dbSNP sites.                                                                                        |
| gatk_variant_calling_summary_metrics | NOVEL_TITV               | FLOAT      | null     | The Transition/Transversion ratio of the SNP calls made at non-dbSNP sites.                                                                                    |
| gatk_variant_calling_summary_metrics | TOTAL_INDELS             | INTEGER    | null     | The number of high confidence Indel calls that were examined                                                                                                   |
| gatk_variant_calling_summary_metrics | NOVEL_INDELS             | INTEGER    | null     | The number of high confidence Indels called that were not found in dbSNP                                                                                       |
| gatk_variant_calling_summary_metrics | FILTERED_INDELS          | INTEGER    | null     | The number of indels that are also filtered                                                                                                    |
| gatk_variant_calling_summary_metrics | PCT_DBSNP_INDELS         | FLOAT      | null     | The percentage of high confidence Indels in dbSNP                                                                                                    |
| gatk_variant_calling_summary_metrics | NUM_IN_DB_SNP_INDELS     | INTEGER    | null     | The number of high confidence Indels found in dbSNP                                                                                                    |
| gatk_variant_calling_summary_metrics | DBSNP_INS_DEL_RATIO      | FLOAT      | null     | The Insertion/Deletion ratio of the Indel calls made at dbSNP sites                                                                                            |
| gatk_variant_calling_summary_metrics | NOVEL_INS_DEL_RATIO      | FLOAT      | null     | The Insertion/Deletion ratio of the Indel calls made at non-dbSNP sites                                                                                        |
| gatk_variant_calling_summary_metrics | TOTAL_MULTIALLELIC_SNPS  | INTEGER    | null     | The number of high confidence multiallelic SNP calls that were examined.                                                                                       |
| gatk_variant_calling_summary_metrics | NUM_IN_DB_SNP_MULTIALLEL | IC INTEGER | null     | The number of high confidence multiallelic SNPs found in dbSNP                                                                                                 |
| gatk_variant_calling_summary_metrics | TOTAL_COMPLEX_INDELS     | INTEGER    | null     | The number of high confidence complex Indel calls that were examined                                                                                           |
| gatk_variant_calling_summary_metrics | NUM_IN_DB_SNP_COMPLEX_II | NINTEGER   | null     | The number of high confidence complex Indels found in dbSNP                                                                                                    |
| gatk_variant_calling_summary_metrics | SNP_REFERENCE_BIAS       | FLOAT      | null     | The rate at which reference bases are observed at ref/alt heterozygous SNP sites.                                                                              |
| gatk_variant_calling_summary_metrics | NUM_SINGLETONS           | FLOAT      | null     | For summary metrics, the number of variants that appear in only one sample. For detail metrics, the number of variants that appear only in the current sample. |
| preBqsr_selfSM                       | participant_id           | STRING     | null     | The Participant ID.                                                                                                    |
| preBqsr_selfSM                       | sample_id                | STRING     | null     | The Sample ID.                                                                                                    |

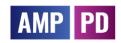

| Table Name      | Column Name      | Data Type | Required | Description                                                                                                    |
|-----------------|------------------|-----------|----------|----------------------------------------------------------------------------------------------------|
| preBqsr_selfSM  | SEQ_ID           | STRING    | null     | SAMPLE ID in the sequence file                                                                                              |
| preBqsr_selfSM  | RG               | STRING    | null     | ReadGroup ID of sequenced lane. For [outPrefix].selfSM and [outPrefix].bestSM, these values are ALL""                       |
| preBqsr_selfSM  | CHIP_ID          | STRING    | null     | Sample ID compared to in the genotype file. For [outPrefix] selfRG and [outPrefix] selfSM, these values should be identical |
|                 | _                |           |          | to [SEQ_SM] or NA" if the genotype of sequenced samples are unavailable. For [outPrefix].bestRG and [outPrefix].bestSM      |
|                 |                  | ======    |          |                                                                                                    |
| preBqsr_selfSM  | SNPS             | INTEGER   | null<br> | # of SNPs passing the criteria from the VCF file                                                                            |
| preBqsr_selfSM  | READS            | INTEGER   | null<br> | Total # of reads loaded from the BAM file                                                                                   |
| preBqsr_selfSM  | AVG_DP           | FLOAT     | null     | Average sequencing depth at the sites in the VCF file                                                                       |
| preBqsr_selfSM  | FREEMIX          | FLOAT     | null     | Sequence-only estimate of contamination (0-1 scale)                                                                         |
| preBqsr_selfSM  | FREELK1          | FLOAT     | null     | Maximum log-likelihood of the sequence reads given estimated contamination under sequence-only method                       |
| preBqsr_selfSM  | FREELKO          | FLOAT     | null     | Log-likelihood of the sequence reads given no contamination under sequence-only method                                      |
| preBqsr_selfSM  | FREE_RH          | FLOAT     | null     | Estimated reference bias parameter Pr(refBase HET) (whenfree-refBias orfree-full is used)                                   |
| preBqsr_selfSM  | FREE_RA          | FLOAT     | null     | Estimated reference bias parameter Pr(refBase HOMALT) (whenfree-refBias orfree-full is used)                                |
| preBqsr_selfSM  | CHIPMIX          | FLOAT     | null     | Sequence+array estimate of contamination (NA if the external genotype is unavailable) (0-1 scale)                           |
| preBqsr_selfSM  | CHIPLK1          | FLOAT     | null     | Maximum log-likelihood of the sequence reads given estimated contamination under sequence+array method (NA if the           |
|                 |                  |           |          | external genotypes are unavailable)                                                                                         |
| preBqsr_selfSM  | CHIPLK0          | FLOAT     | null     | Log-likelihood of the sequence reads given no contamination under sequence+array method (NA if the external genotypes       |
|                 |                  |           |          | are unavailable)                                                                                                    |
| preBqsr_selfSM  | CHIP_RH          | FLOAT     | null     | Estimated reference bias parameter Pr(refBase HET) (whenchip-refBias orchip-full is used)                                   |
| preBqsr_selfSM  | CHIP_RA          | FLOAT     | null     | Estimated reference bias parameter Pr(refBase HOMALT) (whenchip-refBias orchip-full is used)                                |
| preBqsr_selfSM  | DPREF            | FLOAT     | null     | Depth (Coverage) of HomRef site (based on the genotypes of (SELF_SM/BEST_SM), passing mapQ, baseQual, maxDepth              |
|                 |                  |           |          | thresholds.                                                                                                    |
| preBqsr_selfSM  | RDPHET           | FLOAT     | null     | DPHET/DPREF, Relative depth to HomRef site at Heterozygous site.                                                            |
| preBqsr_selfSM  | RDPALT           | FLOAT     | null     | DPHET/DPREF, Relative depth to HomRef site at HomAlt site.                                                                  |
| raw_wgs_metrics | participant_id   | STRING    | null     | The Participant ID.                                                                                                    |
| raw_wgs_metrics | sample_id        | STRING    | null     | The Sample ID.                                                                                                    |
| raw_wgs_metrics | GENOME_TERRITORY | INTEGER   | null     | The number of non-N bases in the genome reference over which coverage will be evaluated.                                    |
| raw_wgs_metrics | MEAN_COVERAGE    | FLOAT     | null     | The mean coverage in bases of the genome territory, after all filters are applied.                                          |
| raw_wgs_metrics | SD_COVERAGE      | FLOAT     | null     | The standard deviation of coverage of the genome after all filters are applied.                                             |
| raw_wgs_metrics | MEDIAN_COVERAGE  | INTEGER   | null     | The median coverage in bases of the genome territory, after all filters are applied.                                        |
| raw_wgs_metrics | MAD_COVERAGE     | INTEGER   | null     | The median absolute deviation of coverage of the genome after all filters are applied.                                      |
| raw_wgs_metrics | PCT_EXC_MAPQ     | FLOAT     | null     | The fraction of aligned bases that were filtered out because they were in reads with low mapping quality (default is < 20). |
|                 | DOT EVO DUITE    | 51.04-    |          |                                                                                                    |
| raw_wgs_metrics | PCT_EXC_DUPE     | FLOAT     | null     | The fraction of aligned bases that were filtered out because they were in reads marked as duplicates.                       |
| raw_wgs_metrics | PCT_EXC_UNPAIRED | FLOAT     | null<br> | The fraction of aligned bases that were filtered out because they were in reads without a mapped mate pair.                 |
| raw_wgs_metrics | PCT_EXC_BASEQ    | FLOAT     | null<br> | The fraction of aligned bases that were filtered out because they were of low base quality (default is < 20).               |
| raw_wgs_metrics | PCT_EXC_OVERLAP  | FLOAT     | null     | The fraction of aligned bases that were filtered out because they were the second observation from an insert with           |
|                 |                  |           |          | overlapping reads.                                                                                                    |
| raw_wgs_metrics | PCT_EXC_CAPPED   | FLOAT     | null     | The fraction of aligned bases that were filtered out because they would have raised coverage above the capped value         |
|                 |                  |           |          | (default cap = 250x).                                                                                                    |
| raw_wgs_metrics | PCT_EXC_TOTAL    | FLOAT     | null     | The total fraction of aligned bases excluded due to all filters.                                                            |
| raw_wgs_metrics | PCT_1X           | FLOAT     | null     | The fraction of bases that attained at least 1X sequence coverage in post-filtering bases.                                  |
| raw_wgs_metrics | PCT_5X           | FLOAT     | null     | The fraction of bases that attained at least 5X sequence coverage in post-filtering bases.                                  |
| raw_wgs_metrics | PCT_10X          | FLOAT     | null     | The fraction of bases that attained at least 10X sequence coverage in post-filtering bases.                                 |
| raw_wgs_metrics | PCT_15X          | FLOAT     | null     | The fraction of bases that attained at least 15X sequence coverage in post-filtering bases.                                 |
| raw_wgs_metrics | PCT_20X          | FLOAT     | null     | The fraction of bases that attained at least 20X sequence coverage in post-filtering bases.                                 |
| raw_wgs_metrics | PCT_25X          | FLOAT     | null     | The fraction of bases that attained at least 25X sequence coverage in post-filtering bases.                                 |

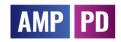

| Table Name      | Column Name         | Data Type | Required | Description                                                                                                    |
|-----------------|---------------------|-----------|----------|----------------------------------------------------------------------------------------------------|
| raw_wgs_metrics | PCT_30X             | FLOAT     | null     | The fraction of bases that attained at least 30X sequence coverage in post-filtering bases.                                 |
| raw_wgs_metrics | PCT_40X             | FLOAT     | null     | The fraction of bases that attained at least 40X sequence coverage in post-filtering bases.                                 |
| raw_wgs_metrics | PCT_50X             | FLOAT     | null     | The fraction of bases that attained at least 50X sequence coverage in post-filtering bases.                                 |
| raw_wgs_metrics | PCT_60X             | FLOAT     | null     | The fraction of bases that attained at least 60X sequence coverage in post-filtering bases.                                 |
| raw_wgs_metrics | PCT_70X             | FLOAT     | null     | The fraction of bases that attained at least 70X sequence coverage in post-filtering bases.                                 |
| raw_wgs_metrics | PCT_80X             | FLOAT     | null     | The fraction of bases that attained at least 80X sequence coverage in post-filtering bases.                                 |
| raw_wgs_metrics | PCT_90X             | FLOAT     | null     | The fraction of bases that attained at least 90X sequence coverage in post-filtering bases.                                 |
| raw_wgs_metrics | PCT_100X            | FLOAT     | null     | The fraction of bases that attained at least 100X sequence coverage in post-filtering bases.                                |
| raw_wgs_metrics | HET_SNP_SENSITIVITY | FLOAT     | null     | The theoretical HET SNP sensitivity.                                                                                        |
| raw_wgs_metrics | HET_SNP_Q           | INTEGER   | null     | The Phred Scaled Q Score of the theoretical HET SNP sensitivity.                                                            |
| wgs_metrics     | participant_id      | STRING    | null     | The Participant ID.                                                                                                    |
| wgs_metrics     | sample_id           | STRING    | null     | The Sample ID.                                                                                                    |
| wgs_metrics     | GENOME_TERRITORY    | INTEGER   | null     | The number of non-N bases in the genome reference over which coverage will be evaluated.                                    |
| wgs_metrics     | MEAN_COVERAGE       | FLOAT     | null     | The mean coverage in bases of the genome territory, after all filters are applied.                                          |
| wgs_metrics     | SD_COVERAGE         | FLOAT     | null     | The standard deviation of coverage of the genome after all filters are applied.                                             |
| wgs_metrics     | MEDIAN_COVERAGE     | INTEGER   | null     | The median coverage in bases of the genome territory, after all filters are applied.                                        |
| wgs_metrics     | MAD_COVERAGE        | INTEGER   | null     | The median absolute deviation of coverage of the genome after all filters are applied.                                      |
| wgs_metrics     | PCT_EXC_MAPQ        | FLOAT     | null     | The fraction of aligned bases that were filtered out because they were in reads with low mapping quality (default is < 20). |
|                 |                     |           |          |                                                                                                    |
| wgs_metrics     | PCT_EXC_DUPE        | FLOAT     | null     | The fraction of aligned bases that were filtered out because they were in reads marked as duplicates.                       |
| wgs_metrics     | PCT_EXC_UNPAIRED    | FLOAT     | null     | The fraction of aligned bases that were filtered out because they were in reads without a mapped mate pair.                 |
| wgs_metrics     | PCT_EXC_BASEQ       | FLOAT     | null     | The fraction of aligned bases that were filtered out because they were of low base quality (default is $<$ 20).             |
| wgs_metrics     | PCT_EXC_OVERLAP     | FLOAT     | null     | The fraction of aligned bases that were filtered out because they were the second observation from an insert with           |
|                 |                     |           |          | overlapping reads.                                                                                                    |
| wgs_metrics     | PCT_EXC_CAPPED      | FLOAT     | null     | The fraction of aligned bases that were filtered out because they would have raised coverage above the capped value         |
|                 |                     |           |          | (default cap = 250x).                                                                                                    |
| wgs_metrics     | PCT_EXC_TOTAL       | FLOAT     | null     | The total fraction of aligned bases excluded due to all filters.                                                            |
| wgs_metrics     | PCT_1X              | FLOAT     | null     | The fraction of bases that attained at least 1X sequence coverage in post-filtering bases.                                  |
| wgs_metrics     | PCT_5X              | FLOAT     | null     | The fraction of bases that attained at least 5X sequence coverage in post-filtering bases.                                  |
| wgs_metrics     | PCT_10X             | FLOAT     | null     | The fraction of bases that attained at least 10X sequence coverage in post-filtering bases.                                 |
| wgs_metrics     | PCT_15X             | FLOAT     | null     | The fraction of bases that attained at least 15X sequence coverage in post-filtering bases.                                 |
| wgs_metrics     | PCT_20X             | FLOAT     | null     | The fraction of bases that attained at least 20X sequence coverage in post-filtering bases.                                 |
| wgs_metrics     | PCT_25X             | FLOAT     | null     | The fraction of bases that attained at least 25X sequence coverage in post-filtering bases.                                 |
| wgs_metrics     | PCT_30X             | FLOAT     | null     | The fraction of bases that attained at least 30X sequence coverage in post-filtering bases.                                 |
| wgs_metrics     | PCT_40X             | FLOAT     | null     | The fraction of bases that attained at least 40X sequence coverage in post-filtering bases.                                 |
| wgs_metrics     | PCT_50X             | FLOAT     | null     | The fraction of bases that attained at least 50X sequence coverage in post-filtering bases.                                 |
| wgs_metrics     | PCT_60X             | FLOAT     | null     | The fraction of bases that attained at least 60X sequence coverage in post-filtering bases.                                 |
| wgs_metrics     | PCT_70X             | FLOAT     | null     | The fraction of bases that attained at least 70X sequence coverage in post-filtering bases.                                 |
| wgs_metrics     | PCT_80X             | FLOAT     | null     | The fraction of bases that attained at least 80X sequence coverage in post-filtering bases.                                 |
| wgs_metrics     | PCT_90X             | FLOAT     | null     | The fraction of bases that attained at least 90X sequence coverage in post-filtering bases.                                 |
| wgs_metrics     | PCT_100X            | FLOAT     | null     | The fraction of bases that attained at least 100X sequence coverage in post-filtering bases.                                |
| wgs_metrics     | HET_SNP_SENSITIVITY | FLOAT     | null     | The theoretical HET SNP sensitivity.                                                                                        |
| wgs_metrics     | HET_SNP_Q           | INTEGER   | null     | The Phred Scaled Q Score of the theoretical HET SNP sensitivity.                                                            |
| wgs_samples     | participant_id      | STRING    | null     | The Participant ID.                                                                                                    |
| wgs_samples     | sample_id           | STRING    | null     | The Sample ID.                                                                                                    |
| wgs_samples     | CRAM                | STRING    | null     | Location of the .cram file.                                                                                                 |
| wgs_samples     | CRAI                | STRING    | null     | Location of the .crai file.                                                                                                 |
|                 |                     |           |          |                                                                                                    |

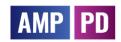

| Table Name                         | Column Name               | Data Type  | Required | Description                                                                                                    |
|------------------------------------|---------------------------|------------|----------|----------------------------------------------------------------------------------------------------|
| wgs_samples                        | CRAM_MD5                  | STRING     | null     | Location of the .cram.md5 fille.                                                                                                    |
| wgs_samples                        | VCF                       | STRING     | null     | Location of the .vcf.gz file.                                                                                                    |
| wgs_samples                        | VCF_TBI                   | STRING     | null     | Location of the .vcf.gz.tbi file.                                                                                                    |
| Clinically_Reported_Genetic_Status | participant_id            | STRING     | REQUIRED | Study Subject ID                                                                                                    |
| Clinically_Reported_Genetic_Status | GUID                      | STRING     | NULLABLE | Global Unique ID (USUBJID)                                                                                                    |
| Clinically_Reported_Genetic_Status | visit_name                | STRING     | REQUIRED | Visit name: M - in months, SC - screening visit, LOG - records without visit; #2 or #3 define repated records at the same visit or repeated visit                    |
| Clinically_Reported_Genetic_Status | visit_month               | FLOAT      | NULLABLE | Numeric visit in months; for visits prior baseline -1, -2 is an order of screening visits                                                                            |
| Clinically_Reported_Genetic_Status | genetic_status_enrollment | STRING     | NULLABLE | Participant genetic status based on PD-associated mutations (LRRK2, GBA, or SNCA) at enrollment                                                                      |
| Clinically_Reported_Genetic_Status | genetic_status_wgs        | STRING     | NULLABLE | Participant genetic status based on the determined by Whole Genome Sequencing selected PD-associated variants (LRRK2 G2019S, LRRK2 R1441G, GBA N370S, and SNCA A53T) |
| amp_pd_participant_mutations       | participant_id            | STRING     | null     | null                                                                                                    |
| amp_pd_participant_mutations       | has_known_GBA_mutation_in | _V STRING  | null     | null                                                                                                    |
| amp_pd_participant_mutations       | has_known_LRRK2_mutation_ | in_ STRING | null     | null                                                                                                    |
| amp_pd_participant_mutations       | has_known_SNCA_mutation_i | n_ STRING  | null     | null                                                                                                    |
| amp_pd_participant_mutations       | has_known_PD_Mutation_in_ | W(STRING   | null     | null                                                                                                    |